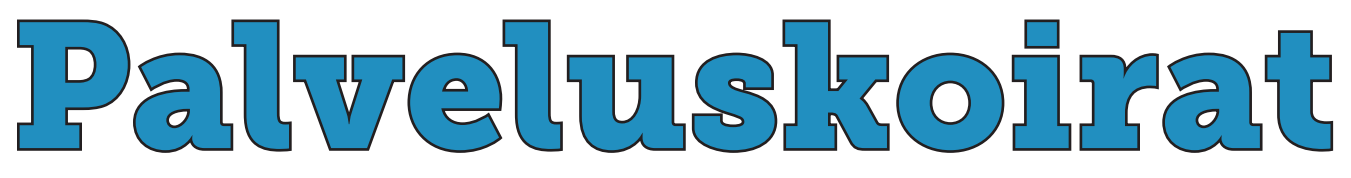

Koiraharrastajan erikoislehti

# **ILMOITUSAINEISTOJEN VALMISTUSOHJEET**

Ilmoituksissa käytettävien kuvien ja grafiikan tulee olla korkearesoluutioisina CMYK-kuvina (300 dpi) **EPS-, JPG- tai TIFF-muodossa. Ei GIF tai PNG,** koska näiden kuvien sävykäyrä ei ole aaltomainen, vaan koostuu piikeistä ja ne on tarkoitettu web-käyttöön.

# **ILMOITUKSEN TIEDOSTOMUODOT JA MERKINNÄT**

Ilmoitukset tulee koostaa mieluiten Adoben InDesign- tai Illustrator-ohjelmilla. Aineistot tulee toimittaa **painokelpoisina PDF-tiedostoina**, vähintään Acrobat 5 (PDF 1.4) muodossa. Kuvat CMYK-muodossa, grafiikka ja logot samoin CMYK-väreissä. Mikäli ilmoitus tehdään kokonaan kuvankäsittelyohjelmassa, teksti saattaa toistua epätarkkana tai sahalaitaisena.

Seuraavia elementtejä ei suositella: RGB- tai Index-värejä, ICC-profiileja, OPI-linkkejä jne. Aineisto ei saa sisältää mitään väriprofiileja. Ilmoitusaineistot toimitetaan digitaalisena.

## **LEIKKAUSVARAT JA KULMAMERKIT**

**Kaikissa ilmoituksissa tulee olla leikkausvarat 3 mm** jokaisella sivulla ja kulmamerkit. Sisämarginaalisuositus on 10 mm.

Sivun koko on standardi A4 eli 210 x 297 mm.

### **KIRJASIMET**

Fontit tulee sisällyttää PDF-tiedostoon. Suosittelemme käyttämään Adoben kirjasinleikkauksia. TrueType -kirjasinleikkauksia ei tulisi käyttää, koska ne eivät välttämättä toistu oikein. Alle 8 pisteen ja negatekstissä alle 12 pisteen tekstikokoa ei suositella.

### **TOIMISTO-OHJELMAT**

Office-ohjelmistoja ei varsinaisesti ole tarkoitettu painotuotteiden suunnitteluun, mutta pystymme tarvittaessa käyttämään myös näillä ohjelmilla tehtyjä aineistoja. Emme valitettavasti voi taata, että valmis ilmoitus näyttää samalta, kun olet sen suunnitellut, sillä toimisto-ohjelmat eivät sisällytä tiedostoihinsa esimerkiksi fontteja.

#### **WORDISTA TEHTY PDF-TIEDOSTO**

Lähettämällä aineistot PDF-tiedostona saamme tiedoston mukana käyttämäsi fontit ja kuvat. HUOM. Mikäli kuvat ovat matalaresoluutioisia (webbikuvia) tai RGB-muodossa, ne eivät toistu oikein painettaessa. Katso kuvaohjeet yltä.

Mikäli ilmoituksessa on tarkoitus olla värillinen tausta tai mahdollisesti kuvia jotka ulottuvat aivan reunaan asti, tarvitaan **leikkuuvarat.** Jos reunojen on tarkoitus olla valkoiset, leikkuuvaroja ei tarvita.

Microsoft Officessa tai muissa tekstinkäsittelyohjelmissa kuten Libre Office, Open Office, MacOS Pages jne. ei ole mahdollista määrittää erillisiä leikkuuvaroja. Reunoille voidaan silti tehdä lisää tilaa niin, että **dokumentista tehdään 3 mm suurempi joka sivultaan** kuin mitä valmis painotuote on. Älä sijoita tekstiä tai muita elementtejä liian lähelle reunaa! Sisämarginaalisuositus on tässäkin 10 mm.

Kysy tarvittaessa apua lehden taittajalta: lehti@palveluskoiraliitto.fi tai 050 542 1885

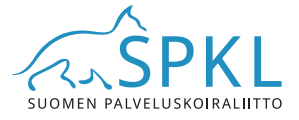